Manual Install Apache [Windows](http://goto.westpecos.com/go.php?q=Manual Install Apache Windows 7 Php Mysql Drupal) 7 Php Mysql **Drupal** >[>>>CLICK](http://goto.westpecos.com/go.php?q=Manual Install Apache Windows 7 Php Mysql Drupal) HERE<<<

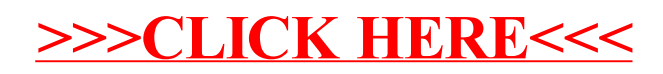